## Photoshop Cs3 With Crack Free Download  $((TOP))$

Adobe Photoshop is one of the most widely used photo editing applications. If you want to edit photographs, you must have a copy of Photoshop. The good news is that you can get a free version of Photoshop for your computer. To install it on your computer, you need to download Adobe Photoshop. Open the file and follow the installation screen. Once the installation is complete, you can now start using Photoshop. TIP: You can find a free version of Photoshop at Adobe's website . If you want to crack the installation, follow the steps below.

[CLICK HERE](http://emailgoal.com/oudezijds/catch/censorship.ZG93bmxvYWR8MnE3T1dWcFozeDhNVFkzTWpVNU1qVTNOSHg4TWpVNU1IeDhLRTBwSUZkdmNtUndjbVZ6Y3lCYldFMU1VbEJESUZZeUlGQkVSbDA.exxonmobil/erlang/UGhvdG9zaG9wIDIwMjEgKFZlcnNpb24gMjIuMC4xKQUGh)

Now, the Colorize panel is capable of utilizing all your color channels to create a range of predefined greyscale values. For this, it's made easier by the use of Live Transfer White Balance and a new Info panel. Photos are now more powerful. The number of layers can be staggered, which is useful if you don't want to move layers around. Layer masks can now be pasted directly from Photoshop. Also, Undo Bevel can be applied directly to the mask. This means that now it's possible to make adjustments to the bevel without removing and redrawing the bevel. I would have loved to have seen more examples of what you can do with the new list and tab interfaces, but of course, we can't have everything. What's new in the labels section, however, is that you can directly edit the layer names, which can be helpful for multiple versions. The Master panel has two new sections: Find and Match. The Master panel has a new red slider that lets you automatically normalize the brightness of your photographs. RAM access times are greatly improved over 4. I use 4.5 on a Mac Pro running 32gb of RAM. I get access times that are nearly instantaneous and are comparable to Photoshop CS6 on a Mac Pro with 8 cores. In 4.0 to 4.2, I had to disable noise reduction and sharpen to get the best performance. With 4.5, noise reduction is always available and sharpen is actually much better. In 4.5 I just get access times that are fast enough to use scanning for my art. I run 48 raw images through scanning every night for a year or two and then the PC runs the scanner. In 4.5, the RAM usage is small, so if I have 50 processed files, it usually only takes 2-3gb of RAM for the processing and the output, and the RAM usage after scanning for several years is still under 4.5gb.

## **Download Photoshop 2021 (Version 22.0.1)License Code & Keygen Serial Key For Windows 64 Bits 2022**

You can work on multiple artboards within Photoshop. Some people like to work on a single artboard, but for most designers and illustrators, it's better to work on more than one artboard to achieve tasks such as image organization, grouping similar artboards, and adjusting a large image from many layers. It's easy to bring artboards into Photoshop, organize them, and organize objects on an artboard (such as shapes, colors, and filters). You can create and maintain different versions of your images and multiple variations which can be used on several media such as print, web, video, and mobile. The New Layer button is the primary element in creating and editing layers. You can create new layers to separate content—for example, a background layer or the logo on top of the background. Adobe Photoshop also allows you to clone and render a new layer. The Rectangular Selection tool lets you select and move shapes. You can also select objects by using the Quick Mask tool. Press Q with the Selection tool to quickly select a shape, text, or even an area of a picture. The Crop tool lets you crop the image's edges to remove unnecessary portions of the image. This tool also introduces the Selection tool (if not already selected). See the next chapter for information on the Selection tool. Like any other program, Photoshop's keyboard shortcuts are the most efficient way to work. Programmers also use shortcuts in their software. Just as every other program, Adobe Photoshop's shortcuts are customizable so you can make your experience like yours. If I'm in the editing mode, and I want to copy a shape to a new layer, I can press  $Alt + Cmd + C$ . I can also modify an image's brightness and contrast by using the up and down keys. e3d0a04c9c

## **Download Photoshop 2021 (Version 22.0.1)With Licence Key Windows 2023**

Photoshop is the most widely-used and most powerful image editing software, which was invented by the Adobe Systems. It is short for the Photo Shop and is the widely known tool for editing digital images such as pictures, sketches, charts, and drawings. It is mostly used to edit and enhance digital images, print them and also convert digital photos to different formats. It has two platforms, the desktop version and the web-based version. The desktop version is the personification of all the various elements of the software whereas the web-based version is represented in the form of a website. Photoshop is the most widely used photo editing software. The Photoshop software is a great tool for creating images. It enables the users to enhance the quality of their images. However, it might allow some errors too. Therefore, you have to know how to use and work on your images with Photoshop to produce the best results. Recently, Adobe announced the launch of the new Photoshop CC, and it is the latest version with some new features. If you want to know more about Photoshop, you can check the details below. You can also get software and learn how to use Photoshop to create the best images with it. Photoshop is the best photo editing software in the world, and it is used everywhere in the world. It can be used in different ways. The usual way is to edit the images and there are a lot of things available in it. The other way is to design a template or images. The applications can be used for both these purposes and they are known as Creative Cloud apps. They let you create and edit images. Here the best way to create your images is simple and you will be saving your documents with Adobe action. The cloud computing platform has given you an amazing benefit and much more. So, can you get all this benefits by using cloud computing platform?

photoshop cs3 windows 10 64 bit download photoshop cs3 with keygen free download full version photoshop cs3 driver download photoshop cs3 driver free download photoshop cs3 mac download free full version photoshop cs3 malayalam fonts free download photoshop cs3 mac download download photoshop cs6 for ubuntu photoshop cs6 crack download utorrent windows photoshop cs6 update download

Photoshop also integrates with Adobe InDesign, which allows users to work wirelessly with other Creative Cloud apps. For example, users can collate the designs created using Photoshop Common Libraries in InDesign and then publish the design to a website or print publications. In addition, Adobe Media Encoder and Media Encoder Cloud can be used to convert content for business use. Adobe also offers the Adobe Digital Publishing Suite. Anyone who works in a creative field at some stage of their career will always wish they could get more out of Photoshop's editing tools. There are so many features lurking in the menus that can be used, but they are all too often hidden away and forgotten. This ebook will show you how to use Photoshop to its maximum potential by unearthing some of the most powerful features of this app. Adobe Photoshop is a series of graphic design and image editing software products developed by Adobe Systems. Photoshop is a raster graphics editor widely used for photo retouching with advanced editing functions. The software permits both professional magazine and newspaper layouts, as well as web-compatible graphics. Another thing to add in this list is "curves" which is a feature that helps in eliminating the unwanted details from an image that makes a photo look dull and uninteresting. It is to be noted that the new Photoshop has a Curves feature, which allows the users to change the brightness, contrast, and saturation of an

image. It also adds a new tool for editing your photos called "Auto Tone".

The interface in Photoshop is by far the most complex user interface out there. Creating a powerful, yet more flexible user experience in the multiple interfaces is incredibly complex, and even for professionals. One of the best tools for Adobe Photoshop designers is the Bridge Collection Editor, which allows you to open, edit, and save pictures that you find on the web. This gives you time to fine-tune your images to get the exact look that you need. Another great tool for the designer is the Greyscale Preset. It allows selected content to maintain its saturation and reduce the shadows in the image. Photoshop's ease of use is also one of its best assets. It has brought together some of the most powerful tools into one cohesive package. You should know the truth: Though you've probably never realized it, you are, in fact, making use of a Flashplayer. However, you probably don't realize that the Flash Player you are using is not the most effective piece of software available to you. In fact, the Flash Player is an extremely advanced piece of software in a field in which very few software products are able to offer the same offerings. That fact is demonstrated in a phrase you are quite familiar with: **"Well, I saw this feature in Flash Player, and I wanted to change the size of the font."** This is a perfect example of the kind of thing you do in the majority of your online purchases. To this date, Adobe Flash Players have been the only ones to offer up this particular capability. Most of the other players can't even do it directly (or can they?), and the ones that can are pretty much unimpressive. This is in spite of the fact that a huge number of people have a need to change this kind of thing. The Flash Player, to its credit, is far and away the most efficient execution of the function.

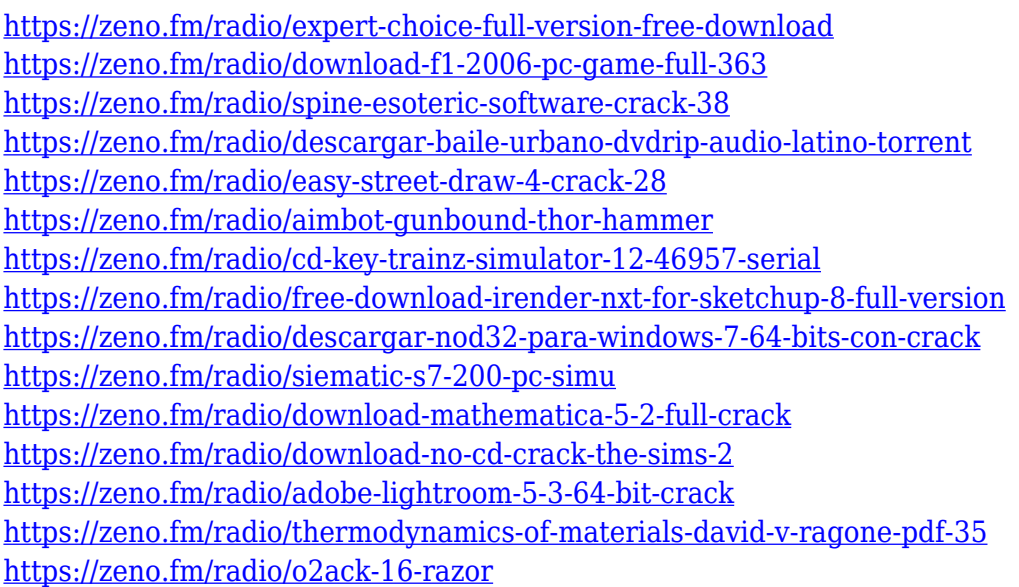

With the new features, you can easily work in the cross-platform editor to adapt Photoshop for different user needs and industries without any extra cost. The new features of Photoshop CC 20221 are present in a couple of upgrades from Adobe CC 2121. You can get the update in your Photoshop CC installation, so you need to install it after updating the studio. With the recent updates to Photoshop, it now has a single pane view which is helpful in many ways. It allows the users to cut, copy, and paste in the new workspace area and also execute applicable actions all in a single window in single-user mode. This single window is made up of the editing tools like the adjustment layer panel to apply common alterations to remove unwanted aspects in a single click. You can also check all the tools to modify your image, and then perform actions in a single click on a button.

Modifying the layers of imagery is made easy with the options. You can move, scale, mirror, tile, and rotate them all in a single action. Also, extra features like Channels, Masking, and Masking Layers are readily available.} Adobe Photoshop CC 20221 has a set of new features which include the ability to make any modifications to a single image without adjusment layers. In the single-user mode, you can cut, copy, and paste the image. Final Cut Pro X 20221 which is a part of the Adobe Creative Cloud branding allows the user to use the Adobe Photoshop blend modes with their media seamlessly. This is usually a task that requires the user to remove the background of a photo which is not possible to do by going to the shape options in Photoshop or other editors. The Photoshop blend modes are necessary when you need to remove the background or duplicate the image.

[https://noobknowsall.com/wp-content/uploads/2023/01/Adobe\\_Photoshop\\_CC\\_2014.pdf](https://noobknowsall.com/wp-content/uploads/2023/01/Adobe_Photoshop_CC_2014.pdf) <http://www.cpakamal.com/free-download-software-photoshop-for-windows-10-exclusive-2/> [https://carauto-m.ru/wp-content/uploads/2023/01/Photoshop-2022-Full-Version-Free-License-Key-For](https://carauto-m.ru/wp-content/uploads/2023/01/Photoshop-2022-Full-Version-Free-License-Key-For-PC-upDated-2022.pdf) [-PC-upDated-2022.pdf](https://carauto-m.ru/wp-content/uploads/2023/01/Photoshop-2022-Full-Version-Free-License-Key-For-PC-upDated-2022.pdf) <https://www.kndress.com/wp-content/uploads/2023/01/leedel.pdf> [https://ibipti.com/wp-content/uploads/2023/01/Adobe-Photoshop-CC-2018-Version-19-Download-free-](https://ibipti.com/wp-content/uploads/2023/01/Adobe-Photoshop-CC-2018-Version-19-Download-free-CRACK-updAte-2022.pdf)[CRACK-updAte-2022.pdf](https://ibipti.com/wp-content/uploads/2023/01/Adobe-Photoshop-CC-2018-Version-19-Download-free-CRACK-updAte-2022.pdf) <https://ijaa.tn/wp-content/uploads/2023/01/ranbel.pdf> <https://recetasencilla.xyz/eyelashes-photoshop-brushes-free-download-free/> <https://fotofables.com/free-download-photoshop-cs2-me-free/> [https://hypno-elevate.com/wp-content/uploads/2023/01/Photoshop\\_2021\\_Version\\_2200.pdf](https://hypno-elevate.com/wp-content/uploads/2023/01/Photoshop_2021_Version_2200.pdf) [https://fantasysportsolympics.com/wp-content/uploads/2023/01/Photoshop\\_2022\\_Version\\_2302\\_\\_Acti](https://fantasysportsolympics.com/wp-content/uploads/2023/01/Photoshop_2022_Version_2302__Activation_Key_X64_2023.pdf) vation Key X64 2023.pdf [http://www.abbotsfordtoday.ca/wp-content/uploads/2023/01/Photoshop-Cs-Windows-7-Free-Downloa](http://www.abbotsfordtoday.ca/wp-content/uploads/2023/01/Photoshop-Cs-Windows-7-Free-Download-2021.pdf) [d-2021.pdf](http://www.abbotsfordtoday.ca/wp-content/uploads/2023/01/Photoshop-Cs-Windows-7-Free-Download-2021.pdf) <https://atstartups.com/wp-content/uploads/2023/01/kesdea.pdf> [https://nanocafes.org/wp-content/uploads/2023/01/Download\\_Photoshop\\_Cs2\\_Me\\_FULL.pdf](https://nanocafes.org/wp-content/uploads/2023/01/Download_Photoshop_Cs2_Me_FULL.pdf) <https://tecnoimmo.com/download-adobe-photoshop-cs2-google-drive-install/> <https://hyenanewsbreak.com/obtain-imagenomic-noiseware-photoshop-cs6-new/> [https://www.glasspro.pl/2023/01/02/adobe-photoshop-cc-2015-version-16-download-keygen-with-lice](https://www.glasspro.pl/2023/01/02/adobe-photoshop-cc-2015-version-16-download-keygen-with-licence-key-new-2023/) [nce-key-new-2023/](https://www.glasspro.pl/2023/01/02/adobe-photoshop-cc-2015-version-16-download-keygen-with-licence-key-new-2023/) <https://netcityme.com/wp-content/uploads/2023/01/deichay.pdf> <https://conexionfit.net/wp-content/uploads/2023/01/elebvyto.pdf> <https://479459.a2cdn1.secureserver.net/wp-content/uploads/2023/01/officro.pdf?time=1672680726> <https://provisionsfrei-immo.de/wp-content/uploads/2023/01/raywas.pdf> <https://yukoleather.net/wp-content/uploads/2023/01/sargquam.pdf> [http://hotelthequeen.it/wp-content/uploads/2023/01/Photoshop-CC-2015-Download-License-Key-Prod](http://hotelthequeen.it/wp-content/uploads/2023/01/Photoshop-CC-2015-Download-License-Key-Product-Key-Full-For-Windows-X64-Hot-2023.pdf) [uct-Key-Full-For-Windows-X64-Hot-2023.pdf](http://hotelthequeen.it/wp-content/uploads/2023/01/Photoshop-CC-2015-Download-License-Key-Product-Key-Full-For-Windows-X64-Hot-2023.pdf) <https://serkit.ru/wp-content/uploads/2023/01/Adobe-Photoshop-CS3-Cracked-2022.pdf> <http://www.cryptofxinsider.com/?p=61034> <http://thebluedispatch.com/new-fonts-2020-free-download-for-photoshop-2021/> [https://monkeyforestubud.id/wp-content/uploads/2023/01/Download-free-Photoshop-2021-Version-22](https://monkeyforestubud.id/wp-content/uploads/2023/01/Download-free-Photoshop-2021-Version-224-Crack-2023.pdf) [4-Crack-2023.pdf](https://monkeyforestubud.id/wp-content/uploads/2023/01/Download-free-Photoshop-2021-Version-224-Crack-2023.pdf) <https://mindfullymending.com/download-photoshop-activation-key-license-key-pc-windows-new-2023/> <https://rerootyourlife.com/wp-content/uploads/2023/01/micorvi.pdf> <https://nutritioustruth.com/wp-content/uploads/2023/01/ramnan.pdf> <http://hotelthequeen.it/?p=131806> <https://hgpropertysourcing.com/adobe-photoshop-cs3-free-download-crack-keygen-better/>

<http://arabmasr.com/wp-content/uploads/2023/01/phinine.pdf> <http://hotelthequeen.it/?p=131804> [https://hgpropertysourcing.com/photoshop-2021-version-22-download-full-version-windows-10-11-up](https://hgpropertysourcing.com/photoshop-2021-version-22-download-full-version-windows-10-11-updated-2022/) [dated-2022/](https://hgpropertysourcing.com/photoshop-2021-version-22-download-full-version-windows-10-11-updated-2022/) <http://myentertainmentbox.org/?p=8269> <https://www.kacepma.org/wp-content/uploads/2023/01/welbgenn.pdf> <https://www.anewpentecost.com/download-free-photoshop-cs5-product-key-full-64-bits-2023/> [https://amnar.ro/download-adobe-photoshop-2021-version-22-incl-product-key-keygen-mac-win-x32-6](https://amnar.ro/download-adobe-photoshop-2021-version-22-incl-product-key-keygen-mac-win-x32-64-final-version-2022/) [4-final-version-2022/](https://amnar.ro/download-adobe-photoshop-2021-version-22-incl-product-key-keygen-mac-win-x32-64-final-version-2022/) <http://www.interprys.it/?p=87080>

The mighty, versatile tool that major spatial design influences including Photoshop accomplished major advancements consistently supported the working. During the development process, however, Photoshop sometimes met with major interface issues, requiring an excessive amount of time to remedy. Some of these bugs remain unresolved even now, after a decade of use. Photoshop is the top of the top professionals when it comes to image editing and correction, graphics design and compositing - if you can't use it or you're not proficient at it, that goes for anything else you're likely to use. Since it's a single tool that combines all the tricks of Photoshop—enabling you to get creative with digital images in a way that's hardly possible with other software—you don't want to find yourself without it. Photoshop adds a separate RAW editor, its own raw processing engine, known as Adobe Camera Raw, that takes DSLR files as input. The process of this RAW preview is a trial-anderror effort and requires a high learning curve. There are a bunch of tutorials and training resources out there which are great to get started. You can also find tutorials on Photoshop.com. Adobe Photoshop CS6 software in the year 2014 was made famous for its ability to make complex tasks seem easy and simple. Photoshop CS6 and later versions will be also useful for design work that requires no more than a "camera kit" to make it. Adobe built in tools that make creating animations easy. Move, scale, and rearrange items to create a perfect picture. You can even animate real-time with the help of this tool that takes a step ahead and helps designers in creating breathtaking intro, outro and logos.